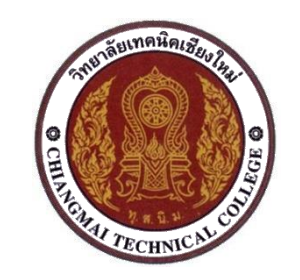

# **ตารางสอน แผนกวิชาช่างก่อสร้าง**

# **ภาคเรียนที่2 ปีการศึกษา 2566**

**วิทยาลัยเทคนิคเชียงใหม่ สถาบันการอาชีวศึกษาภาคเหนือ 1 สำนักงานคณะกรรมการการอาชีวศึกษา กระทรวงศึกษาธิการ**

**วิทยาลัยเทคนิคเชียงใหม่ แผนกวิชา............ช่างก่อสร้าง...................** งสานาไขฟาฟง้าากนา คลงอั มพิวเตอร์ธุรกิจ ลง ลงชื่อ………………………………………….

**ภาคเรียนที่ 2 ปีการศึกษา 2566 (ระยะเวลาเรียนตั้งแต่วันที่16 ตุลาคม 2566 - 16 กุมภาพันธ์2567)**

ระดับ...ปวช. .....ปีที่......1.....กลุ่ม......A........สาขางาน.................ก่อสร้าง............................จำนวนนักเรียน......41.....คน

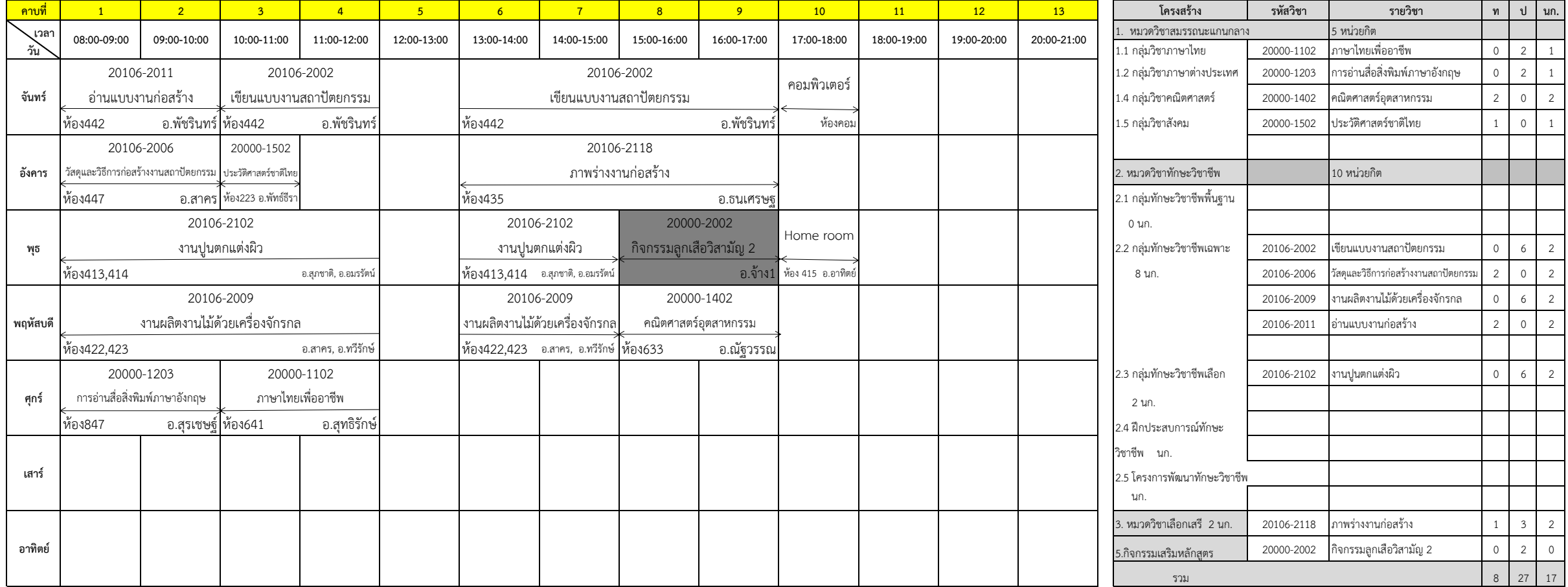

**หมายเหตุ : ให้จัดการเรียนการสอนโดยบูรณาการตามมาตรตราการป้องกันการแพร่กระจาย โรคติดต่อโรคไวรัสโคโรน่า2019 (covid-19) ของส านักงานคณะกรรมการการอาชีวศึกษากระทรวงศึกษาธิการ**

**ลงชื่อ.............................................................**

หัวหน้าแผนกวิชาช่างก่อสร้าง

**หัวหน้าแผนกวิชาช่างก่อสร้าง หัวหน้างานพัฒนาหลักสูตรการเรียนการสอน** งสานาไขฟาฟง้าากนา คลงอั มพิวเตอร์ธุรกิจ ลง (นางสาวฌาณี ทำบฌ) (นายชัยวัฒน์ พอพิน) (นายชัยวัฒน์ พอพิน)

**(นางสาวญาณี ท าบุญ) (นายชัยวัฒน์พอพิน) (นายชรันต์ยุทธ์บุญยง)**

**ลงชื่อ............................................................. ลงชื่อ............................................................. ลงชื่อ.............................................................** ลงชื่อ………………………………………….

> **(นายวัชรพงศ์ ฝั้นติ๊บ)** ลงชื่อ…………………………………………. **รองผู้อ านวยการฝ่ายวิชาการ ผู้อ านวยการวิทยาลัยเทคนิคเชียงใหม่** ลงชื่อ………………………………………….

**วิทยาลัยเทคนิคเชียงใหม่ แผนกวิชา............ช่างก่อสร้าง...................** งสานาไขฟาฟง้าากนา คลงอั มพิวเตอร์ธุรกิจ ลง ลงชื่อ………………………………………….

**ภาคเรียนที่ 2 ปีการศึกษา 2566 (ระยะเวลาเรียนตั้งแต่วันที่16 ตุลาคม 2566 - 16 กุมภาพันธ์2567)**

**ระดับ…ปวช.....ปีที่……1..….….กลุ่ม ........B…..…สาขางาน………….......ก่อสร้าง…………….....……จ านวนนักเรียน………48...….คน**

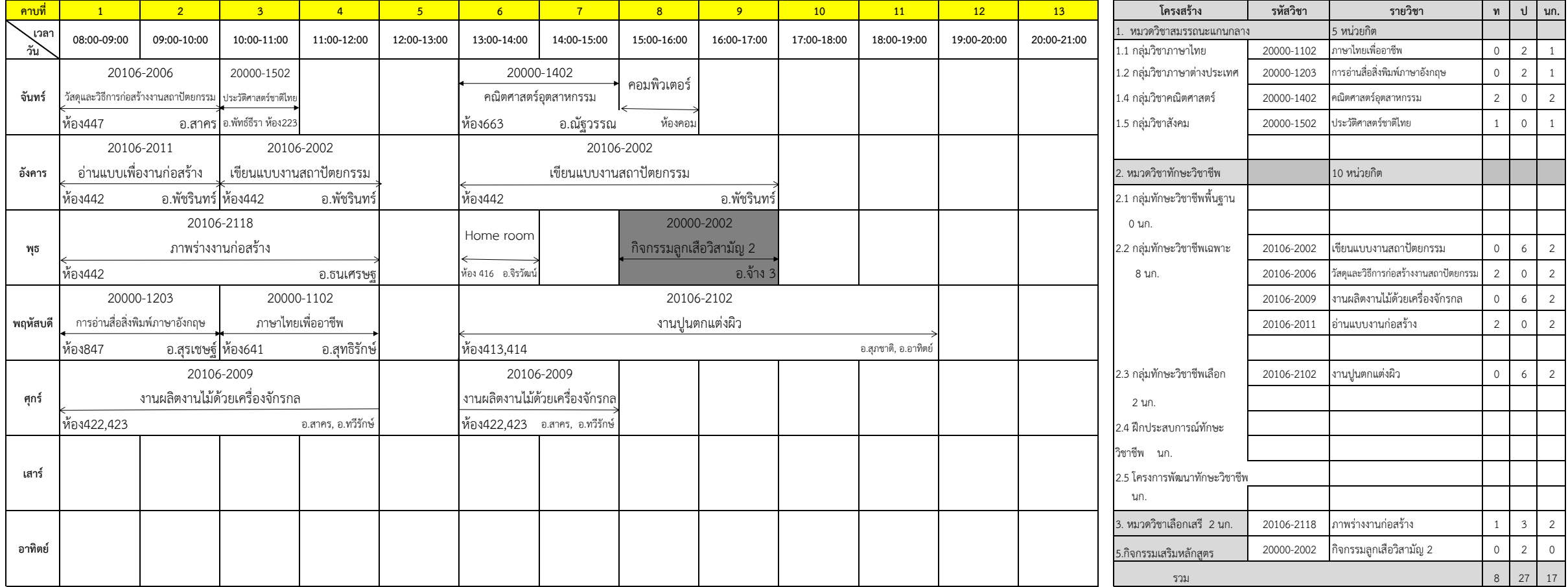

**หมายเหตุ : ให้จัดการเรียนการสอนโดยบูรณาการตามมาตรตราการป้องกันการแพร่กระจาย โรคติดต่อโรคไวรัสโคโรน่า2019 (covid-19) ของส านักงานคณะกรรมการการอาชีวศึกษากระทรวงศึกษาธิการ**

**ลงชื่อ............................................................. ลงชื่อ............................................................. ลงชื่อ............................................................. ลงชื่อ.............................................................**

ลงชื่อ………………………………………….

หัวหน้าแผนกวิชาช่างก่อสร้าง ลงชื่อ ลงชื่อ………………………… ………………………… ..หวัหนา้สาขางานคอมพิวเตอร์ธุรกิจ ..หวัหนา้สาขางานไฟฟ้ากา ลงั ลง …………………………..หวัหนหา้วัสหาขนาา้ งสานาไขฟาฟง้าากนา คลงอัมพิวเตอร์ธุรกิจ

**หัวหน้าแผนกวิชาช่างก่อสร้าง หัวหน้างานพัฒนาหลักสูตรการเรียนการสอน รองผู้อ านวยการฝ่ายวิชาการ** งสานาไขฟาฟง้าากนา คลงอั มพิวเตอร์ธุรกิจ ลง

**(นางสาวญาณี ท าบุญ) (นายชัยวัฒน์พอพิน) (นายชรันต์ยุทธ์บุญยง) (นายวัชรพงศ์ ฝั้นติ๊บ)**

ผู้อำนวยการวิทยาลัยเทคนิคเชียงใหม่ (นายวัชรพงศ์ ฝั้นติ๊บ)

### **วิทยาลัยเทคนิคเชียงใหม่ แผนกวิชา............ช่างก่อสร้าง...................** งสานาไขฟาฟง้าากนา คลงอั มพิวเตอร์ธุรกิจ ลง ลงชื่อ………………………………………….

**ภาคเรียนที่ 2 ปีการศึกษา 2566 (ระยะเวลาเรียนตั้งแต่วันที่16 ตุลาคม 2566 - 16 กุมภาพันธ์2567)**

ระดับ...ปวช.....ปีที่......2.........กลุ่ม........A........สาขางาน.....................ก่อสร้าง.................................จำนวนนักเรียน......36....คน

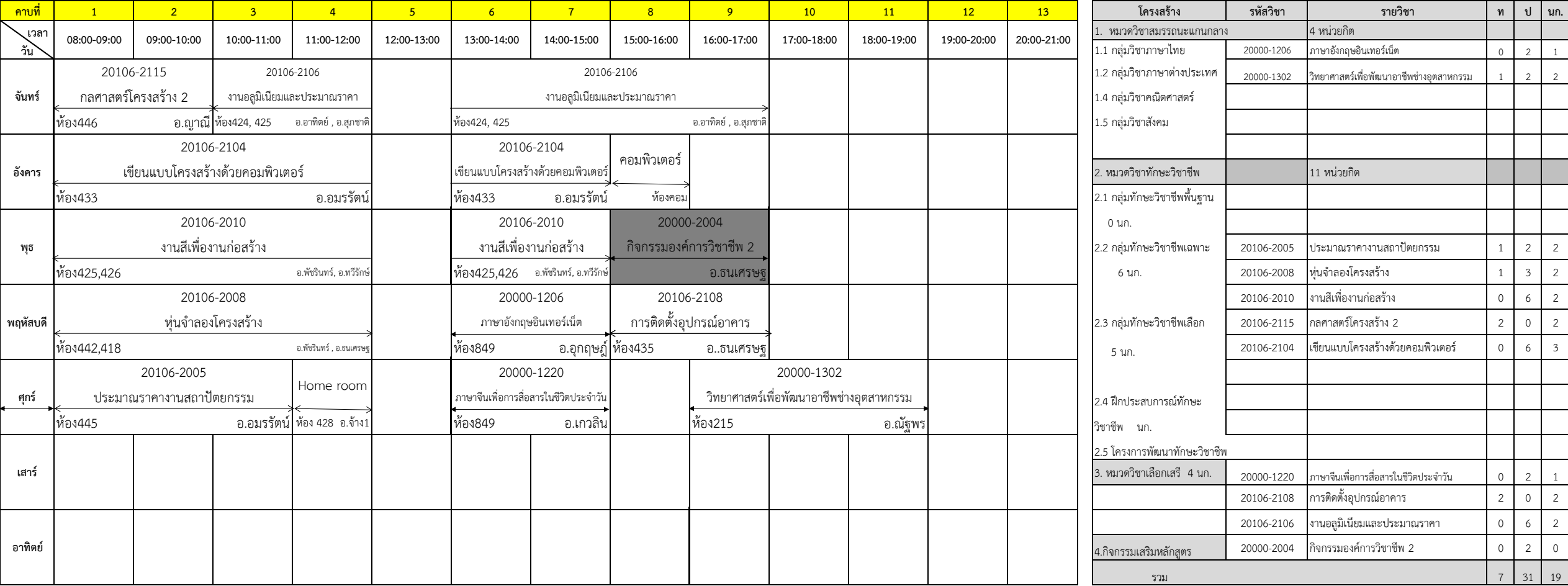

**หมายเหตุ : ให้จัดการเรียนการสอนโดยบูรณาการตามมาตรตราการป้องกันการแพร่กระจาย โรคติดต่อโรคไวรัสโคโรน่า2019 (covid-19) ของส านักงานคณะกรรมการการอาชีวศึกษากระทรวงศึกษาธิการ**

**ลงชื่อ.............................................................**

หัวหน้าแผนกวิชาช่างก่อสร้าง

**หัวหน้าแผนกวิชาช่างก่อสร้าง หัวหน้างานพัฒนาหลักสูตรการเรียนการสอน รองผู้อ านวยการฝ่ายวิชาการ** งสานาไขฟาฟง้าากนา คลงอั มพิวเตอร์ธุรกิจ ลง **(นางสาวญาณี ท าบุญ)** ลงชื่อ ลงชื่อ………………………… ………………………… ..หวัหนา้สาขางานคอมพิวเตอร์ธุรกิจ ..หวัหนา้สาขางานไฟฟ้ากา ลงั ลง …………………………..หวัหนหา้วัสหาขนาา้ งสานาไขฟาฟง้าากนา คลงอัมพิวเตอร์ธุรกิจ

**(นายชัยวัฒน์พอพิน) (นายชรันต์ยุทธ์บุญยง) (นายวัชรพงศ์ ฝั้นติ๊บ)**

**ลงชื่อ............................................................. ลงชื่อ............................................................. ลงชื่อ.............................................................** ลงชื่อ………………………………………….

ผู้อำนวยการวิทยาลัยเทคนิคเชียงใหม่ (นายวัชรพงศ์ ฝั้นติ๊บ)

### **วิทยาลัยเทคนิคเชียงใหม่ แผนกวิชา............ช่างก่อสร้าง...................** งสานาไขฟาฟง้าากนา คลงอั มพิวเตอร์ธุรกิจ ลง ลงชื่อ………………………………………….

**ภาคเรียนที่ 2 ปีการศึกษา 2566 (ระยะเวลาเรียนตั้งแต่วันที่16 ตุลาคม 2566 - 16 กุมภาพันธ์2567)**

ระดับ...ปวช.....ปีที่......2.........กลุ่ม........B...........สาขางาน....................ก่อสร้าง...............................จำนวนนักเรียน......31......คน

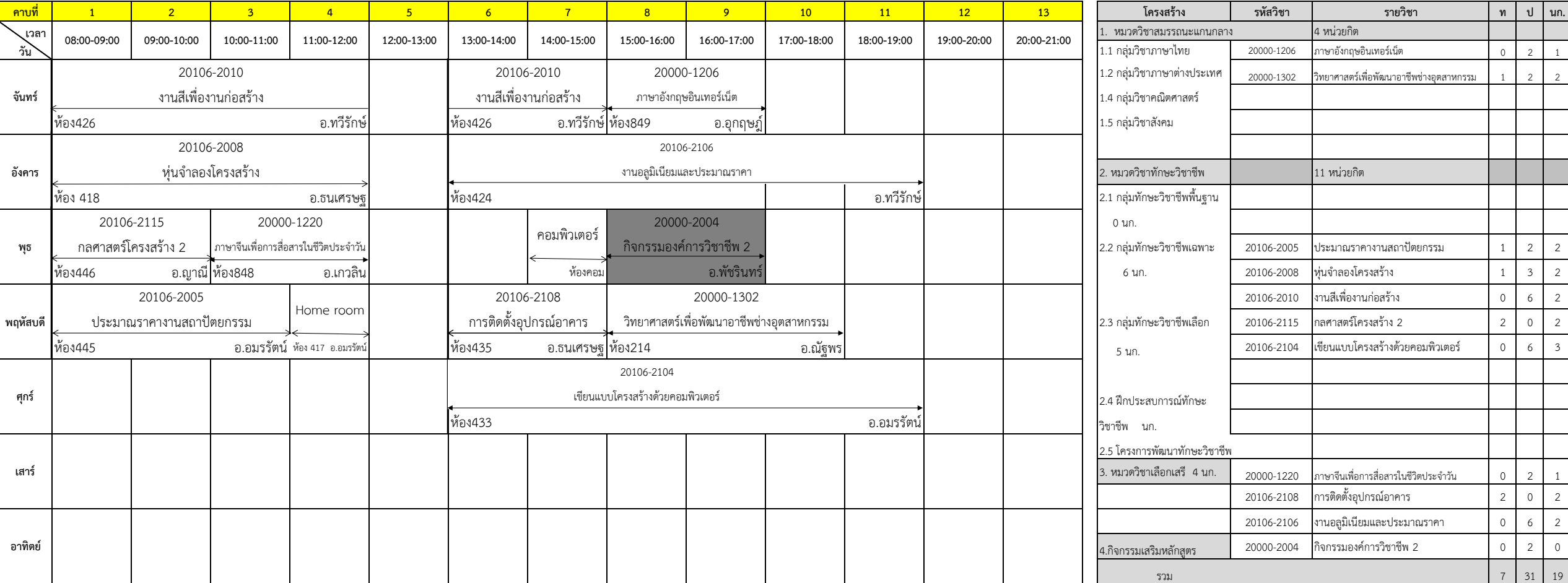

**หมายเหตุ : ให้จัดการเรียนการสอนโดยบูรณาการตามมาตรตราการป้องกันการแพร่กระจาย โรคติดต่อโรคไวรัสโคโรน่า2019 (covid-19) ของส านักงานคณะกรรมการการอาชีวศึกษากระทรวงศึกษาธิการ**

**ลงชื่อ............................................................. ลงชื่อ............................................................. ลงชื่อ.............................................................**

**ลงชื่อ.............................................................** ลงชื่อ………………………………………….

หัวหน้าแผนกวิชาช่างก่อสร้าง

**(นางสาวญาณี ท าบุญ) (นายชัยวัฒน์พอพิน) #REF! (นายวัชรพงศ์ ฝั้นติ๊บ) หัวหน้าแผนกวิชาช่างก่อสร้าง หัวหน้างานพัฒนาหลักสูตรการเรียนการสอน** งสานาไขฟาฟง้าากนา คลงอั มพิวเตอร์ธุรกิจ ลง ลงชื่อ ลงชื่อ………………………… ………………………… ..หวัหนา้สาขางานคอมพิวเตอร์ธุรกิจ ..หวัหนา้สาขางานไฟฟ้ากา ลงั ลง …………………………..หวัหนหา้วัสหาขนาา้ งสานาไขฟาฟง้าากนา คลงอัมพิวเตอร์ธุรกิจ

**รองผู้อ านวยการฝ่ายวิชาการ**

ผู้อำนวยการวิทยาลัยเทคนิคเชียงใหม<mark>่</mark> (นายวัชรพงศ์ ฝั้นติ๊บ)

### **วิทยาลัยเทคนิคเชียงใหม่ แผนกวิชา............ช่างก่อสร้าง...................** งสานาไขฟาฟง้าากนา คลงอั มพิวเตอร์ธุรกิจ ลง ลงชื่อ………………………………………….

**ภาคเรียนที่ 2 ปีการศึกษา 2566 (ระยะเวลาเรียนตั้งแต่วันที่16 ตุลาคม 2566 - 16 กุมภาพันธ์2567)**

ระดับ...ปวช.....ปีที่......3..........กลุ่ม........A.........สาขางาน.....................ก่อสร้าง..................................จำนวนนักเรียน......31....คน

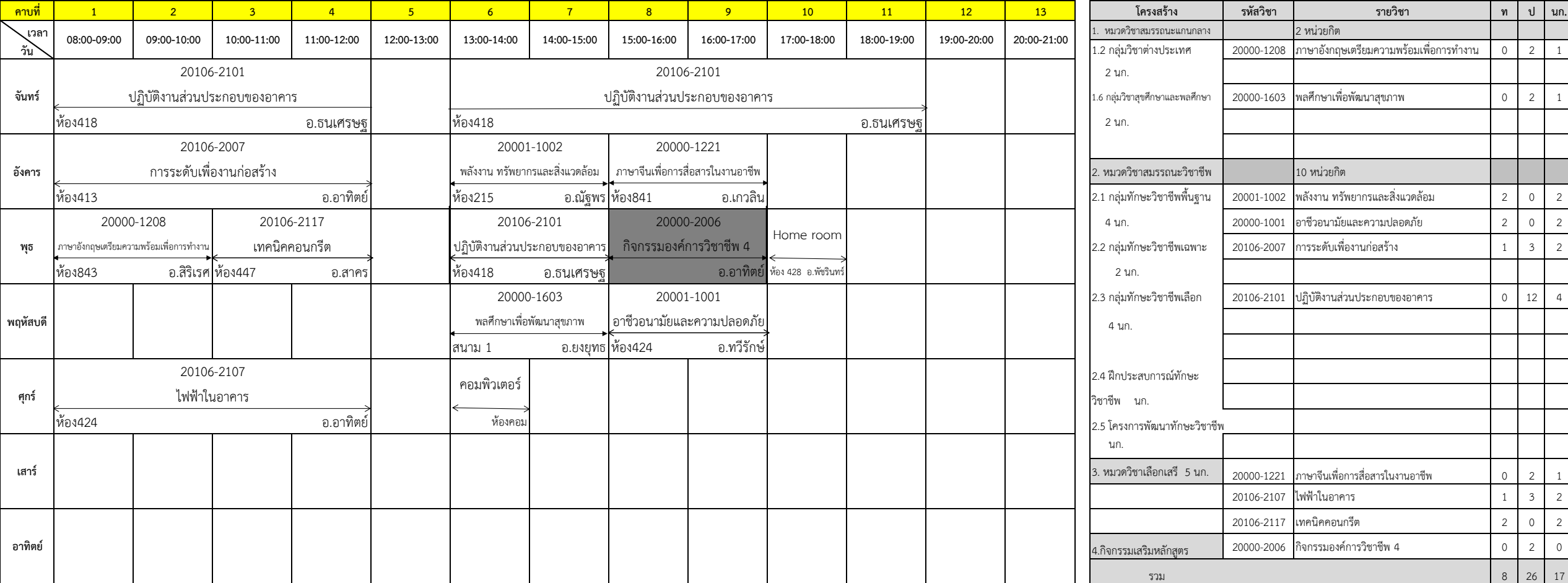

**หมายเหตุ : ให้จัดการเรียนการสอนโดยบูรณาการตามมาตรตราการป้องกันการแพร่กระจาย โรคติดต่อโรคไวรัสโคโรน่า2019 (covid-19) ของส านักงานคณะกรรมการการอาชีวศึกษากระทรวงศึกษาธิการ**

**ลงชื่อ............................................................. ลงชื่อ............................................................. ลงชื่อ.............................................................**

**ลงชื่อ.............................................................** ลงชื่อ………………………………………….

หัวหน้าแผนกวิชาช่างก่อสร้าง

**(นางสาวญาณี ท าบุญ)** ลงชื่อ ลงชื่อ………………………… ………………………… ..หวัหนา้สาขางานคอมพิวเตอร์ธุรกิจ ..หวัหนา้สาขางานไฟฟ้ากา ลงั ลง …………………………..หวัหนหา้วัสหาขนาา้ งสานาไขฟาฟง้าากนา คลงอัมพิวเตอร์ธุรกิจ

**(นายชัยวัฒน์พอพิน) (นายชรันต์ยุทธ์บุญยง) (นายวัชรพงศ์ ฝั้นติ๊บ)**

### **วิทยาลัยเทคนิคเชียงใหม่ แผนกวิชา............ช่างก่อสร้าง...................** งสานาไขฟาฟง้าากนา คลงอั มพิวเตอร์ธุรกิจ ลง ลงชื่อ………………………………………….

**ภาคเรียนที่ 2 ปีการศึกษา 2566 (ระยะเวลาเรียนตั้งแต่วันที่16 ตุลาคม 2566 - 16 กุมภาพันธ์2567)**

ระดับ...ปวช.....ปีที่......3..........กลุ่ม........B..........สาขางาน.....................ก่อสร้าง.................................จำนวนนักเรียน......21....คน

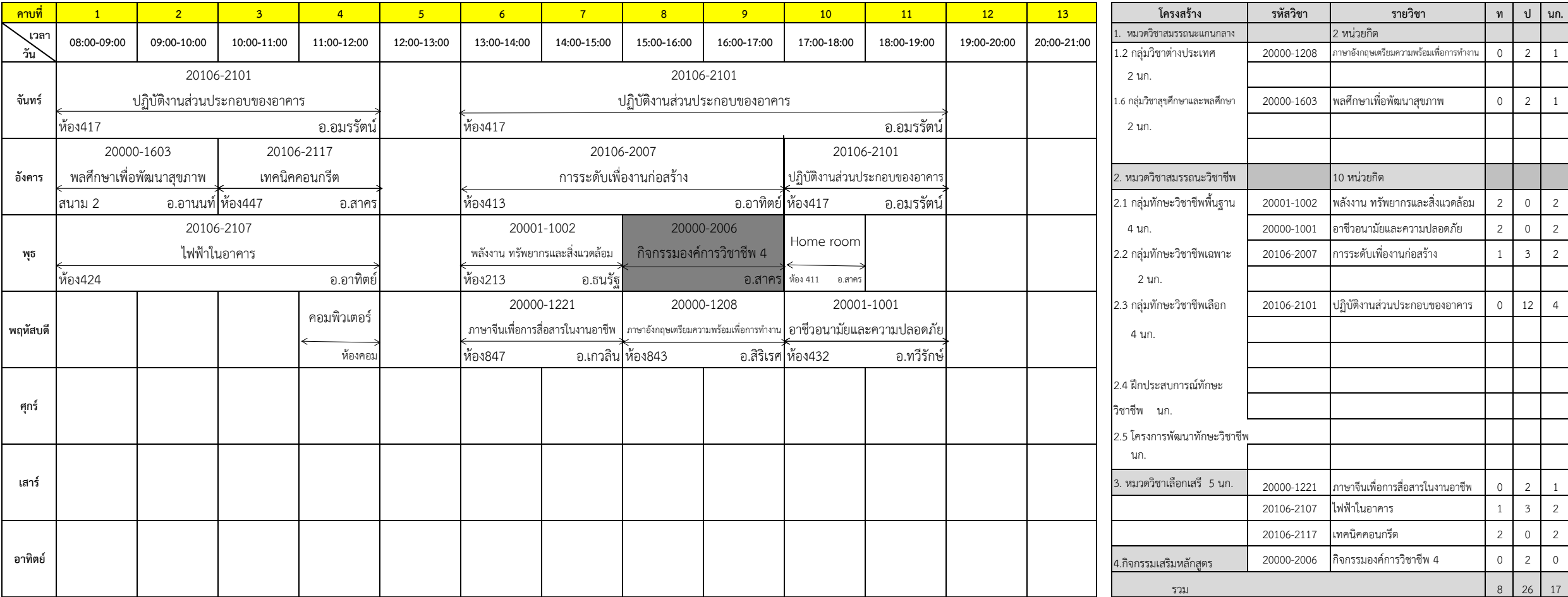

**หมายเหตุ : ให้จัดการเรียนการสอนโดยบูรณาการตามมาตรตราการป้องกันการแพร่กระจาย โรคติดต่อโรคไวรัสโคโรน่า2019 (covid-19) ของส านักงานคณะกรรมการการอาชีวศึกษากระทรวงศึกษาธิการ**

**ลงชื่อ............................................................. ลงชื่อ.............................................................**

หัวหน้าแผนกวิชาช่างก่อสร้าง

**หัวหน้าแผนกวิชาช่างก่อสร้าง หัวหน้างานพัฒนาหลักสูตรการเรียนการสอน** งสานาไขฟาฟง้าากนา คลงอั มพิวเตอร์ธุรกิจ ลง **(นางสาวญาณี ท าบุญ) (นายชัยวัฒน์พอพิน) (นายชรันต์ยุทธ์บุญยง) (นายวัชรพงศ์ ฝั้นติ๊บ)** ลงชื่อ ลงชื่อ………………………… ………………………… ..หวัหนา้สาขางานคอมพิวเตอร์ธุรกิจ ..หวัหนา้สาขางานไฟฟ้ากา ลงั ลง …………………………..หวัหนหา้วัสหาขนาา้ งสานาไขฟาฟง้าากนา คลงอัมพิวเตอร์ธุรกิจ

**ลงชื่อ............................................................. ลงชื่อ.............................................................** ลงชื่อ………………………………………….

**รองผู้อ านวยการฝ่ายวิชาการ ผู้อ านวยการวิทยาลัยเทคนิคเชียงใหม่** ลงชื่อ…………………………………………. (นายวัชรพงศ์ ฝั้นติ๊บ)

### **วิทยาลัยเทคนิคเชียงใหม่ แผนกวิชา............ช่างก่อสร้าง...................** งสานาไขฟาฟง้าากนา คลงอั มพิวเตอร์ธุรกิจ ลง ลงชื่อ………………………………………….

**ภาคเรียนที่ 2 ปีการศึกษา 2566 (ระยะเวลาเรียนตั้งแต่วันที่16 ตุลาคม 2566 - 16 กุมภาพันธ์2567)**

**ระดับ…ปวช.....ปีที่……3.….….กลุ่ม……..C..........สาขางาน………….........ก่อสร้าง..……………….....……จ านวนนักเรียน……24….คน**

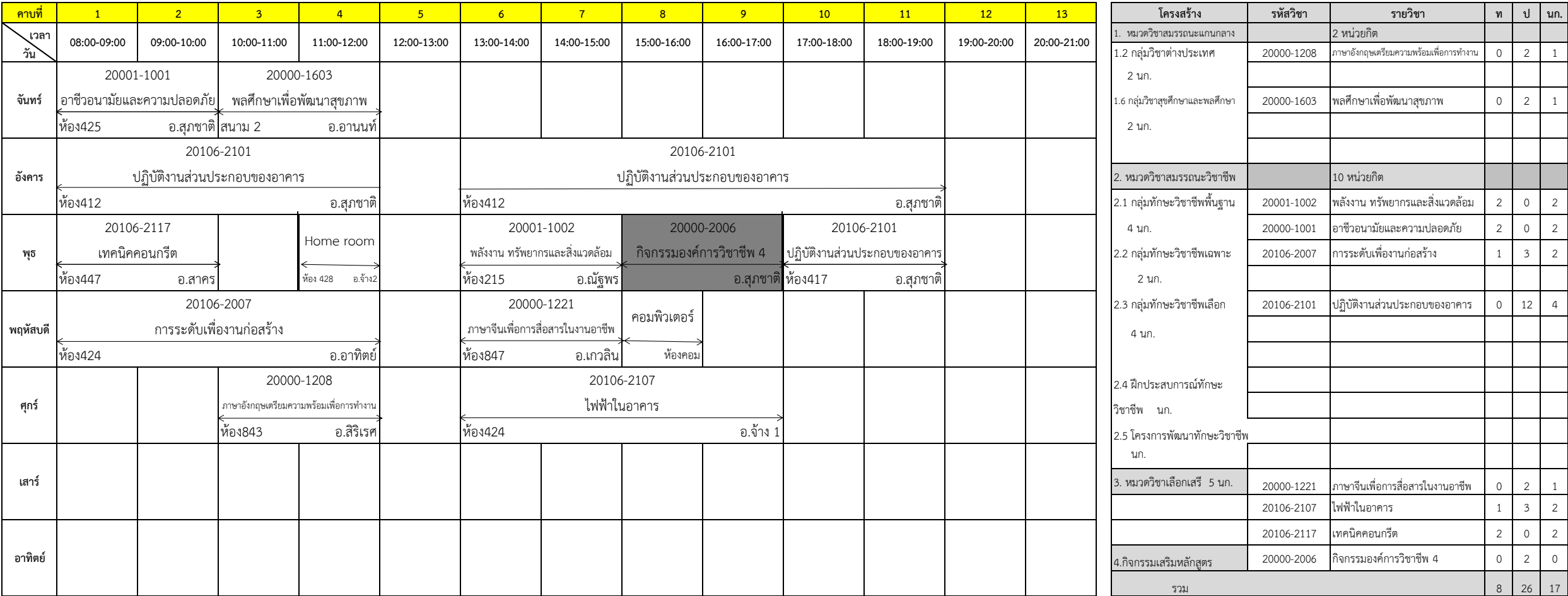

**หมายเหตุ : ให้จัดการเรียนการสอนโดยบูรณาการตามมาตรตราการป้องกันการแพร่กระจาย โรคติดต่อโรคไวรัสโคโรน่า2019 (covid-19) ของส านักงานคณะกรรมการการอาชีวศึกษากระทรวงศึกษาธิการ**

หัวหน้าแผนกวิชาช่างก่อสร้าง

**(นางสาวญาณี ท าบุญ) (นายชัยวัฒน์พอพิน) (นายชรันต์ยุทธ์บุญยง) (นายวัชรพงศ์ ฝั้นติ๊บ)** ลงชื่อ ลงชื่อ………………………… ………………………… ..หวัหนา้สาขางานคอมพิวเตอร์ธุรกิจ ..หวัหนา้สาขางานไฟฟ้ากา ลงั ลง …………………………..หวัหนหา้วัสหาขนาา้ งสานาไขฟาฟง้าากนา คลงอัมพิวเตอร์ธุรกิจ

**ลงชื่อ............................................................. ลงชื่อ............................................................. ลงชื่อ............................................................. ลงชื่อ.............................................................** ลงชื่อ………………………………………….

### **วิทยาลัยเทคนิคเชียงใหม่ แผนกวิชา............ช่างก่อสร้าง...................** งสานาไขฟาฟง้าากนา คลงอั มพิวเตอร์ธุรกิจ ลง ลงชื่อ………………………………………….

**ภาคเรียนที่ 2 ปีการศึกษา 2566 (ระยะเวลาเรียนตั้งแต่วันที่16 ตุลาคม 2566 - 16 กุมภาพันธ์2567)**

ระดับ...ปวส....ปีที่......1.........กลุ่ม........A.........สาขางาน.....................ก่อสร้าง.................................จำนวนนักเรียน...40.......คน

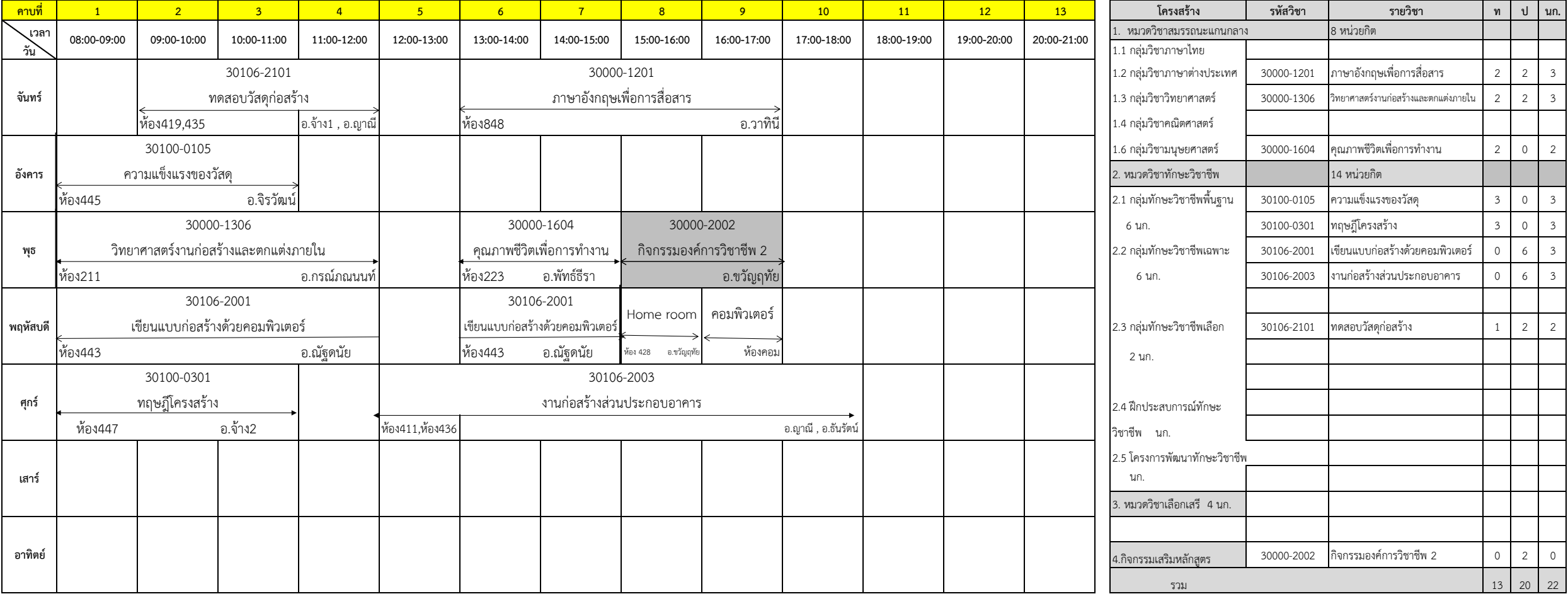

**หมายเหตุ : ให้จัดการเรียนการสอนโดยบูรณาการตามมาตรตราการป้องกันการแพร่กระจาย โรคติดต่อโรคไวรัสโคโรน่า2019 (covid-19) ของส านักงานคณะกรรมการการอาชีวศึกษากระทรวงศึกษาธิการ**

หัวหน้าแผนกวิชาช่างก่อสร้าง

**(นางสาวญาณี ท าบุญ) (นายชัยวัฒน์พอพิน) (นายชรันต์ยุทธ์บุญยง) (นายวัชรพงศ์ ฝั้นติ๊บ)** ลงชื่อ ลงชื่อ………………………… ………………………… ..หวัหนา้สาขางานคอมพิวเตอร์ธุรกิจ ..หวัหนา้สาขางานไฟฟ้ากา ลงั ลง …………………………..หวัหนหา้วัสหาขนาา้ งสานาไขฟาฟง้าากนา คลงอัมพิวเตอร์ธุรกิจ

**ลงชื่อ............................................................. ลงชื่อ............................................................. ลงชื่อ............................................................. ลงชื่อ.............................................................** ลงชื่อ………………………………………….

### **วิทยาลัยเทคนิคเชียงใหม่ แผนกวิชา............ช่างก่อสร้าง...................** งสานาไขฟาฟง้าากนา คลงอั มพิวเตอร์ธุรกิจ ลง ลงชื่อ………………………………………….

**ภาคเรียนที่ 2 ปีการศึกษา 2566 (ระยะเวลาเรียนตั้งแต่วันที่16 ตุลาคม 2566 - 16 กุมภาพันธ์2567)**

ระดับ...ปวส....ปีที่......1.........กลุ่ม........B...........สาขางาน....................ก่อสร้าง................................จำนวนนักเรียน......34.......คน

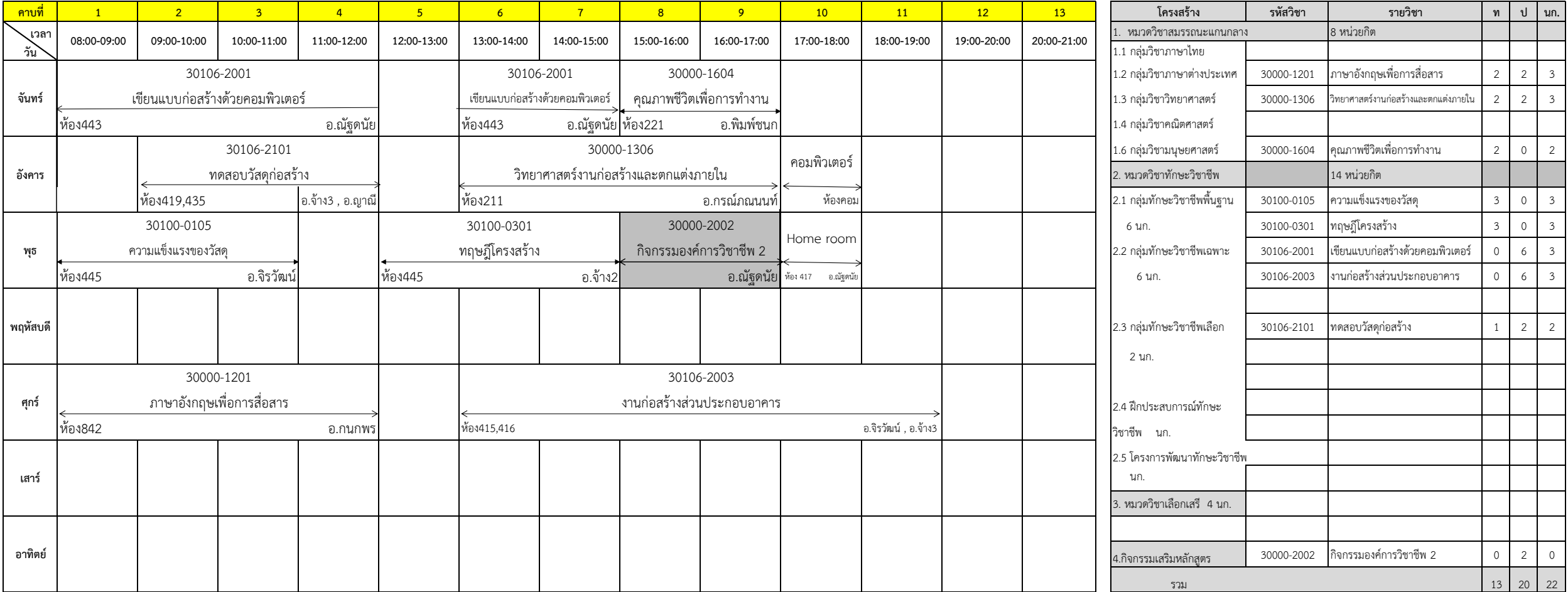

**หมายเหตุ : ให้จัดการเรียนการสอนโดยบูรณาการตามมาตรตราการป้องกันการแพร่กระจาย โรคติดต่อโรคไวรัสโคโรน่า2019 (covid-19) ของส านักงานคณะกรรมการการอาชีวศึกษากระทรวงศึกษาธิการ**

หัวหน้าแผนกวิชาช่างก่อสร้าง

**(นางสาวญาณี ท าบุญ) (นายชัยวัฒน์พอพิน) (นายชรันต์ยุทธ์บุญยง) (นายวัชรพงศ์ ฝั้นติ๊บ)** ลงชื่อ ลงชื่อ………………………… ………………………… ..หวัหนา้สาขางานคอมพิวเตอร์ธุรกิจ ..หวัหนา้สาขางานไฟฟ้ากา ลงั ลง …………………………..หวัหนหา้วัสหาขนาา้ งสานาไขฟาฟง้าากนา คลงอัมพิวเตอร์ธุรกิจ

**ลงชื่อ............................................................. ลงชื่อ............................................................. ลงชื่อ............................................................. ลงชื่อ.............................................................** ลงชื่อ………………………………………….

### **วิทยาลัยเทคนิคเชียงใหม่ แผนกวิชา............ช่างก่อสร้าง...................** งสานาไขฟาฟง้าากนา คลงอั มพิวเตอร์ธุรกิจ ลง ลงชื่อ………………………………………….

**ภาคเรียนที่ 2 ปีการศึกษา 2566 (ระยะเวลาเรียนตั้งแต่วันที่16 ตุลาคม 2566 - 16 กุมภาพันธ์2567)**

ระดับ...ปวส....ปีที่......1.........กลุ่ม........C......สาขางาน....................ก่อสร้าง................................จำนวนนักเรียน...38.......คน

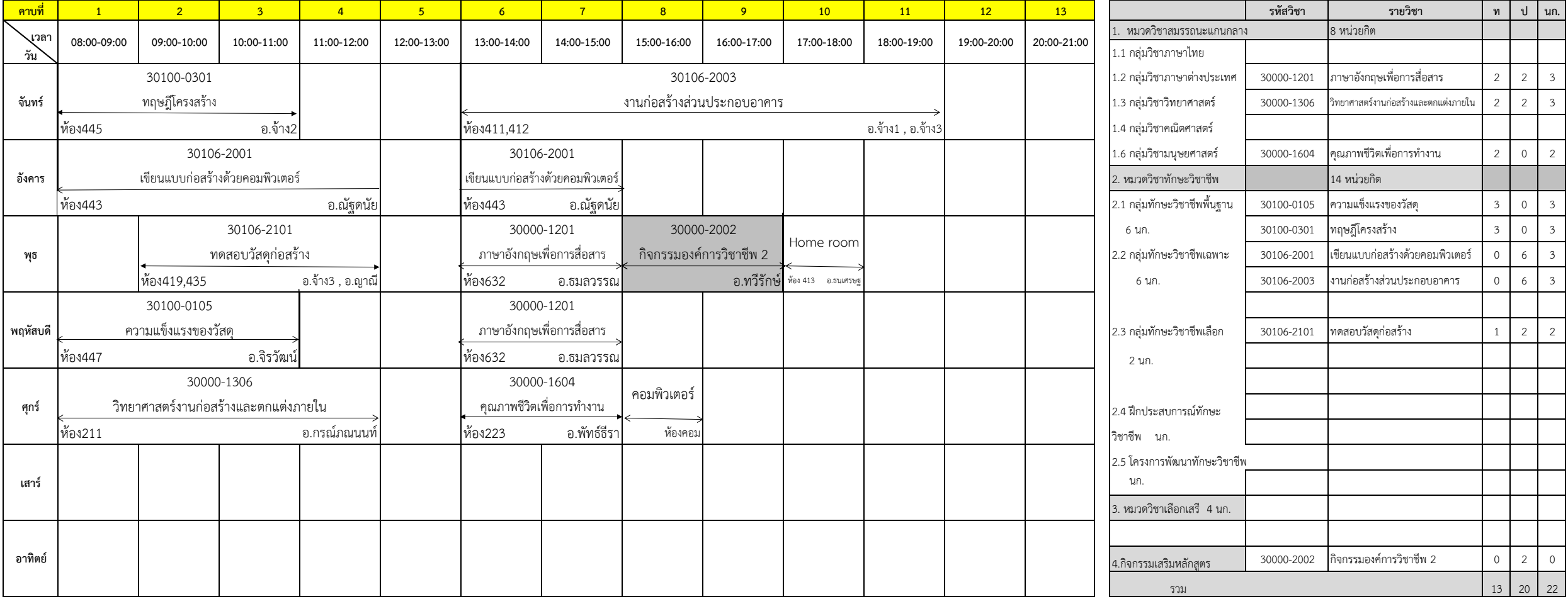

**หมายเหตุ : ให้จัดการเรียนการสอนโดยบูรณาการตามมาตรตราการป้องกันการแพร่กระจาย โรคติดต่อโรคไวรัสโคโรน่า2019 (covid-19) ของส านักงานคณะกรรมการการอาชีวศึกษากระทรวงศึกษาธิการ**

หัวหน้าแผนกวิชาช่างก่อสร้าง

ลงชื่อ ลงชื่อ………………………… ………………………… ..หวัหนา้สาขางานคอมพิวเตอร์ธุรกิจ ..หวัหนา้สาขางานไฟฟ้ากา ลงั ลง …………………………..หวัหนหา้วัสหาขนาา้ งสานาไขฟาฟง้าากนา คลงอัมพิวเตอร์ธุรกิจ

**(นางสาวญาณี ท าบุญ) (นายชัยวัฒน์พอพิน) (นายชรันต์ยุทธ์บุญยง) (นายวัชรพงศ์ ฝั้นติ๊บ)**

**ลงชื่อ............................................................. ลงชื่อ............................................................. ลงชื่อ............................................................. ลงชื่อ.............................................................** ลงชื่อ………………………………………….

### **วิทยาลัยเทคนิคเชียงใหม่ แผนกวิชา............ช่างก่อสร้าง...................** งสานาไขฟาฟง้าากนา คลงอั มพิวเตอร์ธุรกิจ ลง ลงชื่อ………………………………………….

**ภาคเรียนที่ 2 ปีการศึกษา 2566 (ระยะเวลาเรียนตั้งแต่วันที่16 ตุลาคม 2566 - 16 กุมภาพันธ์2567)**

**ระดับ…ปวส....ปีที่……1.….….กลุ่ม……..ม.6A……สาขางาน………….........ก่อสร้าง..……………….....……จ านวนนักเรียน…46…….คน**

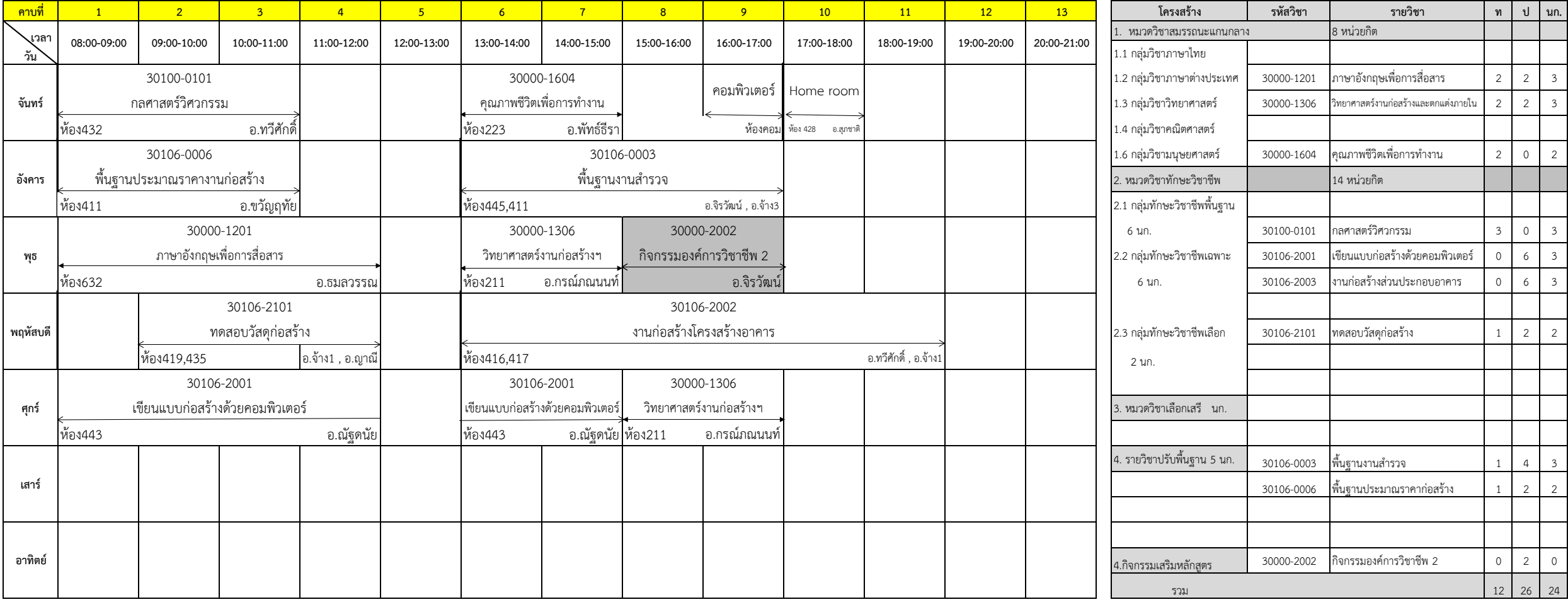

**หมายเหตุ : ให้จัดการเรียนการสอนโดยบูรณาการตามมาตรตราการป้องกันการแพร่กระจาย โรคติดต่อโรคไวรัสโคโรน่า2019 (covid-19) ของส านักงานคณะกรรมการการอาชีวศึกษากระทรวงศึกษาธิการ**

**ลงชื่อ............................................................. ลงชื่อ............................................................. ลงชื่อ............................................................. ลงชื่อ.............................................................**

หัวหน้าแผนกวิชาช่างก่อสร้าง

ลงชื่อ ลงชื่อ………………………… ………………………… ..หวัหนา้สาขางานคอมพิวเตอร์ธุรกิจ ..หวัหนา้สาขางานไฟฟ้ากา ลงั ลง …………………………..หวัหนหา้วัสหาขนาา้ งสานาไขฟาฟง้าากนา คลงอัมพิวเตอร์ธุรกิจ

**(นางสาวญาณี ท าบุญ) (นายชัยวัฒน์พอพิน) (นายชรันต์ยุทธ์บุญยง) (นายวัชรพงศ์ ฝั้นติ๊บ)**

ลงชื่อ………………………………………….

### **วิทยาลัยเทคนิคเชียงใหม่ แผนกวิชา............ช่างก่อสร้าง...................** งสานาไขฟาฟง้าากนา คลงอั มพิวเตอร์ธุรกิจ ลง ลงชื่อ………………………………………….

**ภาคเรียนที่ 2 ปีการศึกษา 2566 (ระยะเวลาเรียนตั้งแต่วันที่16 ตุลาคม 2566 - 16 กุมภาพันธ์2567)**

ระดับ...ปวส....ปีที่......1.........กลุ่ม........ม.6B......สาขางาน..........................อ่อสร้าง.................................จำนวนนักเรียน...46.......คน

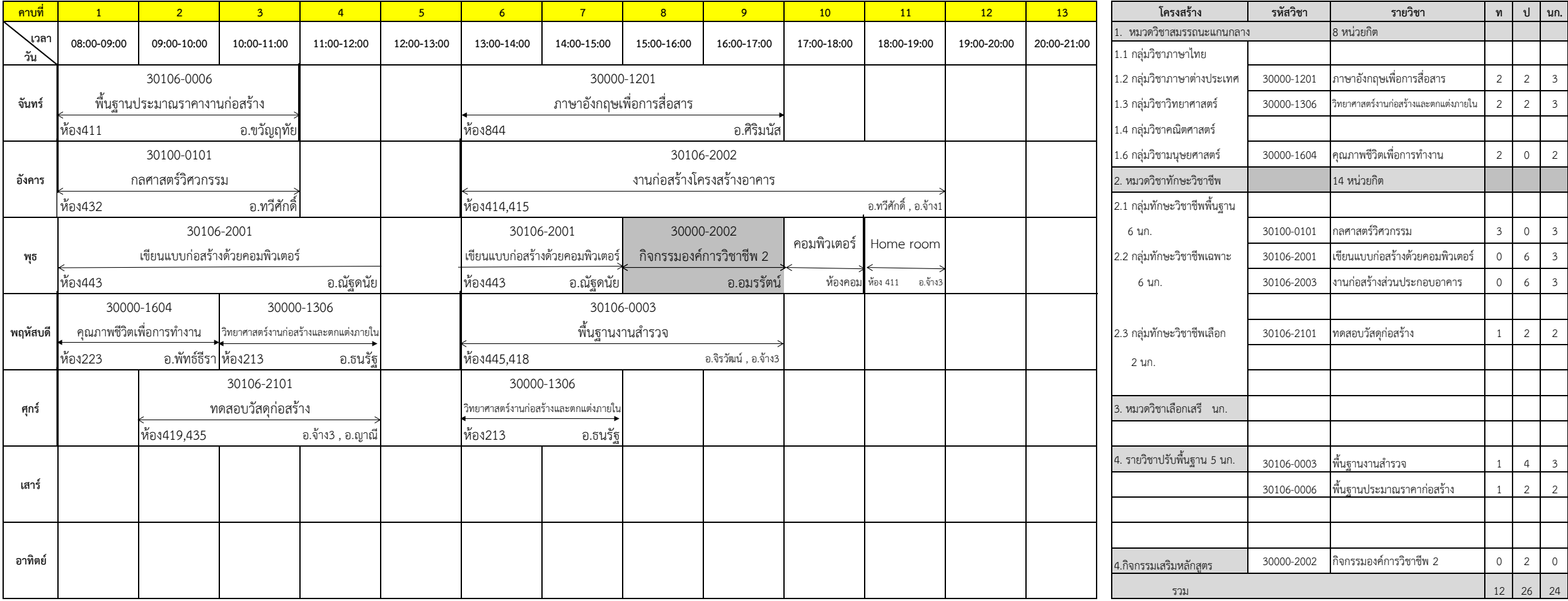

**หมายเหตุ : ให้จัดการเรียนการสอนโดยบูรณาการตามมาตรตราการป้องกันการแพร่กระจาย โรคติดต่อโรคไวรัสโคโรน่า2019 (covid-19) ของส านักงานคณะกรรมการการอาชีวศึกษากระทรวงศึกษาธิการ**

**ลงชื่อ............................................................. ลงชื่อ............................................................. ลงชื่อ............................................................. ลงชื่อ.............................................................**

หัวหน้าแผนกวิชาช่างก่อสร้าง

ลงชื่อ ลงชื่อ………………………… ………………………… ..หวัหนา้สาขางานคอมพิวเตอร์ธุรกิจ ..หวัหนา้สาขางานไฟฟ้ากา ลงั ลง …………………………..หวัหนหา้วัสหาขนาา้ งสานาไขฟาฟง้าากนา คลงอัมพิวเตอร์ธุรกิจ

**(นางสาวญาณี ท าบุญ) (นายชัยวัฒน์พอพิน) (นายชรันต์ยุทธ์บุญยง) (นายวัชรพงศ์ ฝั้นติ๊บ)**

ลงชื่อ………………………………………….

## **วิทยาลัยเทคนิคเชียงใหม่ แผนกวิชา............ช่างก่อสร้าง...................** งสานาไขฟาฟง้าากนา คลงอั มพิวเตอร์ธุรกิจ ลง ลงชื่อ………………………………………….

**ภาคเรียนที่ 2 ปีการศึกษา 2566 (ระยะเวลาเรียนตั้งแต่วันที่16 ตุลาคม 2566 - 16 กุมภาพันธ์2567)**

**ระดับ…ปวส....ปีที่……2.….….กลุ่ม……..A……สาขางาน………….........ก่อสร้าง..……………….....……จ านวนนักเรียน…36…….คน**

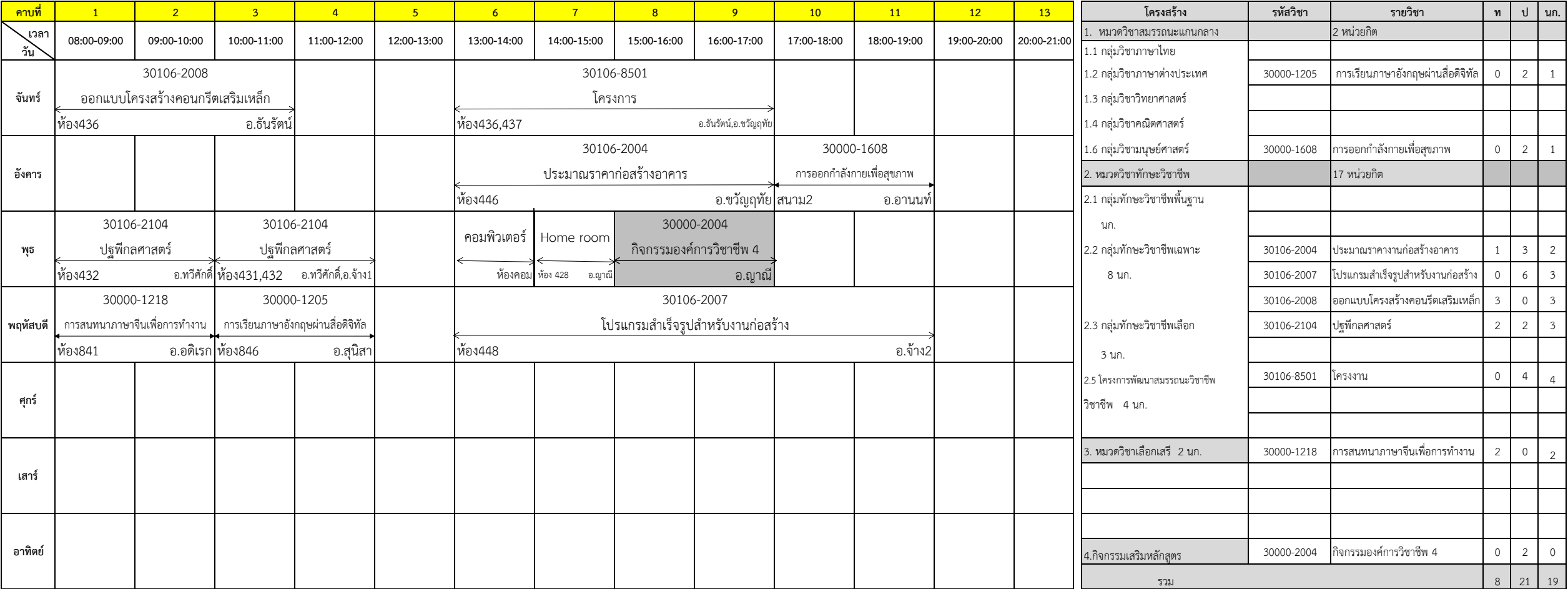

**หมายเหตุ : ให้จัดการเรียนการสอนโดยบูรณาการตามมาตรตราการป้องกันการแพร่กระจาย โรคติดต่อโรคไวรัสโคโรน่า2019 (covid-19) ของส านักงานคณะกรรมการการอาชีวศึกษากระทรวงศึกษาธิการ**

**ลงชื่อ............................................................. ลงชื่อ............................................................. ลงชื่อ............................................................. ลงชื่อ.............................................................** ลงชื่อ………………………………………….

หัวหน้าแผนกวิชาช่างก่อสร้าง

**(นางสาวญาณี ท าบุญ) (นายชัยวัฒน์พอพิน) (นายชรันต์ยุทธ์บุญยง) (นายวัชรพงศ์ ฝั้นติ๊บ)** ลงชื่อ ลงชื่อ………………………… ………………………… ..หวัหนา้สาขางานคอมพิวเตอร์ธุรกิจ ..หวัหนา้สาขางานไฟฟ้ากา ลงั ลง …………………………..หวัหนหา้วัสหาขนาา้ งสานาไขฟาฟง้าากนา คลงอัมพิวเตอร์ธุรกิจ

### **วิทยาลัยเทคนิคเชียงใหม่ แผนกวิชา............ช่างก่อสร้าง...................** งสานาไขฟาฟง้าากนา คลงอั มพิวเตอร์ธุรกิจ ลง ลงชื่อ………………………………………….

**ภาคเรียนที่ 2 ปีการศึกษา 2566 (ระยะเวลาเรียนตั้งแต่วันที่16 ตุลาคม 2566 - 16 กุมภาพันธ์2567)**

**ระดับ…ปวส....ปีที่……2.….….กลุ่ม……..B……สาขางาน………….........ก่อสร้าง..……………….....……จ านวนนักเรียน……38….คน**

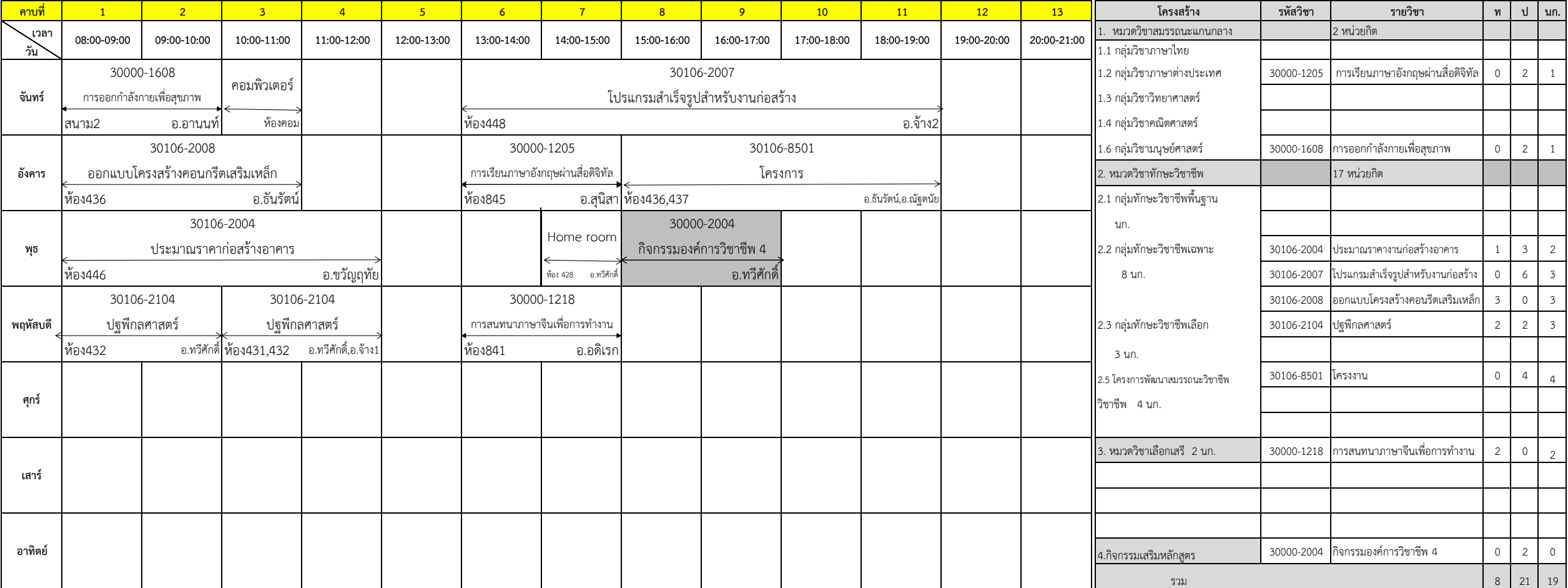

**หมายเหตุ : ให้จัดการเรียนการสอนโดยบูรณาการตามมาตรตราการป้องกันการแพร่กระจาย โรคติดต่อโรคไวรัสโคโรน่า2019 (covid-19) ของส านักงานคณะกรรมการการอาชีวศึกษากระทรวงศึกษาธิการ**

**ลงชื่อ............................................................. ลงชื่อ............................................................. ลงชื่อ.............................................................**

หัวหน้าแผนกวิชาช่างก่อสร้าง

**(นางสาวญาณี ท าบุญ) (นายชัยวัฒน์พอพิน) (นายชรันต์ยุทธ์บุญยง) (นายวัชรพงศ์ ฝั้นติ๊บ)** ลงชื่อ ลงชื่อ………………………… ………………………… ..หวัหนา้สาขางานคอมพิวเตอร์ธุรกิจ ..หวัหนา้สาขางานไฟฟ้ากา ลงั ลง …………………………..หวัหนหา้วัสหาขนาา้ งสานาไขฟาฟง้าากนา คลงอัมพิวเตอร์ธุรกิจ

**ลงชื่อ.............................................................** ลงชื่อ………………………………………….

### **วิทยาลัยเทคนิคเชียงใหม่ แผนกวิชา............ช่างก่อสร้าง...................** งสานาไขฟาฟง้าากนา คลงอั มพิวเตอร์ธุรกิจ ลง ลงชื่อ………………………………………….

**ภาคเรียนที่ 2 ปีการศึกษา 2566 (ระยะเวลาเรียนตั้งแต่วันที่16 ตุลาคม 2566 - 16 กุมภาพันธ์2567)**

ระดับ...ปวส....ปีที่......2.........กลุ่ม........C......สาขางาน.....................ก่อสร้าง................................จำนวนนักเรียน...21.......คน

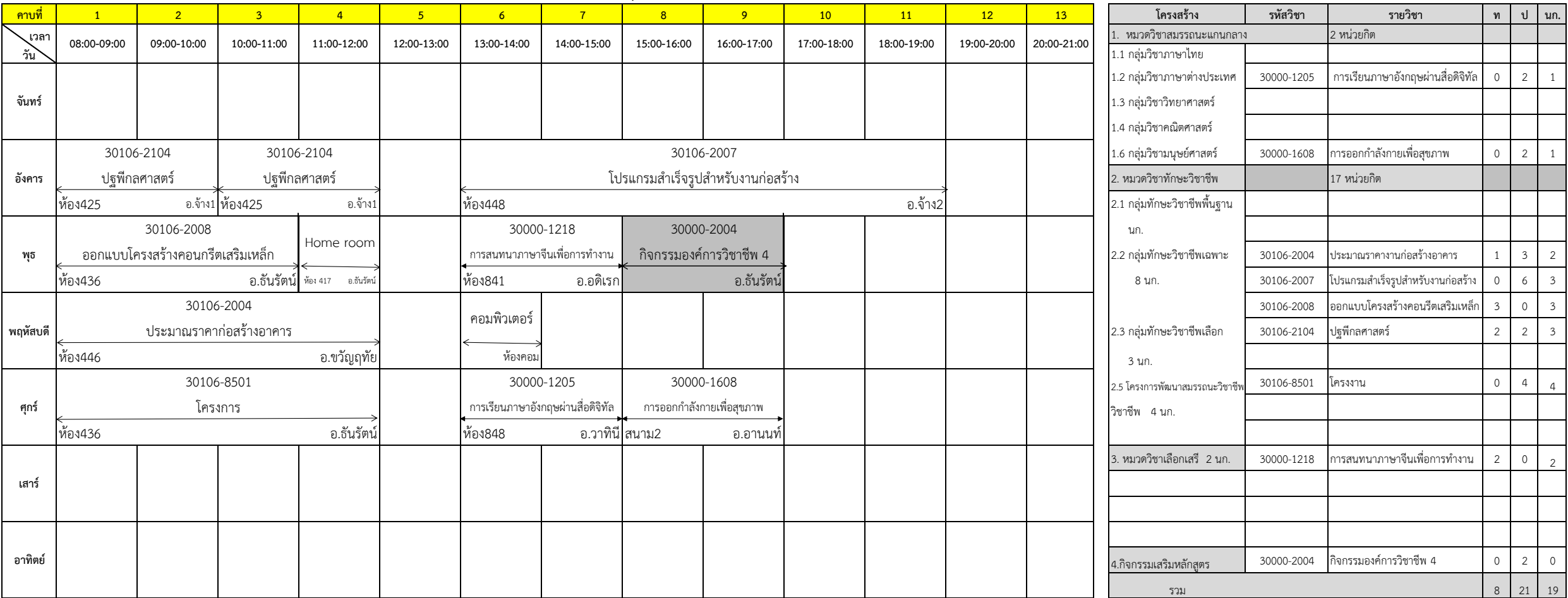

**หมายเหตุ : ให้จัดการเรียนการสอนโดยบูรณาการตามมาตรตราการป้องกันการแพร่กระจาย โรคติดต่อโรคไวรัสโคโรน่า2019 (covid-19) ของส านักงานคณะกรรมการการอาชีวศึกษากระทรวงศึกษาธิการ**

หัวหน้าแผนกวิชาช่างก่อสร้าง

**(นางสาวญาณี ท าบุญ) (นายชัยวัฒน์พอพิน) (นายชรันต์ยุทธ์บุญยง) (นายวัชรพงศ์ ฝั้นติ๊บ)** ลงชื่อ ลงชื่อ………………………… ………………………… ..หวัหนา้สาขางานคอมพิวเตอร์ธุรกิจ ..หวัหนา้สาขางานไฟฟ้ากา ลงั ลง …………………………..หวัหนหา้วัสหาขนาา้ งสานาไขฟาฟง้าากนา คลงอัมพิวเตอร์ธุรกิจ

**ลงชื่อ............................................................. ลงชื่อ............................................................. ลงชื่อ............................................................. ลงชื่อ.............................................................** ลงชื่อ………………………………………….

### **วิทยาลัยเทคนิคเชียงใหม่ แผนกวิชา............ช่างก่อสร้าง...................** งสานาไขฟาฟง้าากนา คลงอั มพิวเตอร์ธุรกิจ ลง ลงชื่อ………………………………………….

**ภาคเรียนที่ 2 ปีการศึกษา 2566 (ระยะเวลาเรียนตั้งแต่วันที่16 ตุลาคม 2566 - 16 กุมภาพันธ์2567)**

ระดับ...ปวส....ปีที่......2.........กลุ่ม........ม.6......สาขางาน.....................ก่อสร้าง................................จำนวนนักเรียน...42.......คน

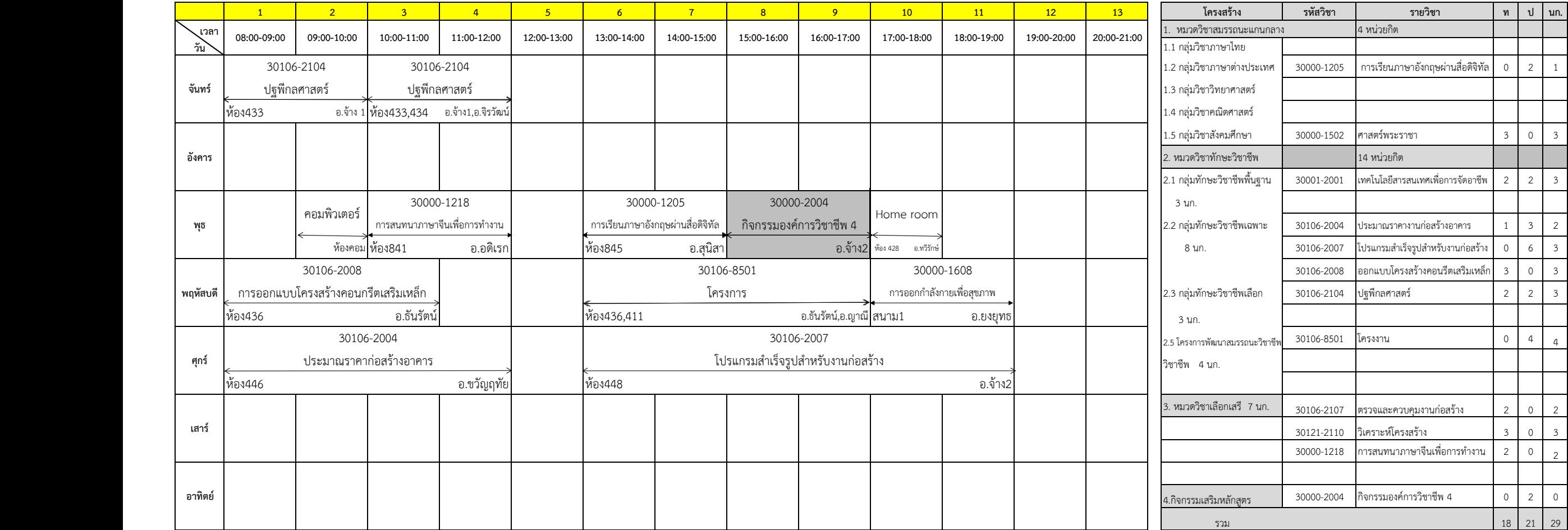

**หมายเหตุ : ให้จัดการเรียนการสอนโดยบูรณาการตามมาตรตราการป้องกันการแพร่กระจาย โรคติดต่อโรคไวรัสโคโรน่า2019 (covid-19) ของส านักงานคณะกรรมการการอาชีวศึกษากระทรวงศึกษาธิการ**

หัวหน้าแผนกวิชาช่างก่อสร้าง

**(นางสาวญาณี ท าบุญ) (นายชัยวัฒน์พอพิน) (นายชรันต์ยุทธ์บุญยง) (นายวัชรพงศ์ ฝั้นติ๊บ)** ลงชื่อ ลงชื่อ………………………… ………………………… ..หวัหนา้สาขางานคอมพิวเตอร์ธุรกิจ ..หวัหนา้สาขางานไฟฟ้ากา ลงั ลง …………………………..หวัหนหา้วัสหาขนาา้ งสานาไขฟาฟง้าากนา คลงอัมพิวเตอร์ธุรกิจ

**ลงชื่อ............................................................. ลงชื่อ............................................................. ลงชื่อ............................................................. ลงชื่อ.............................................................** ลงชื่อ………………………………………….